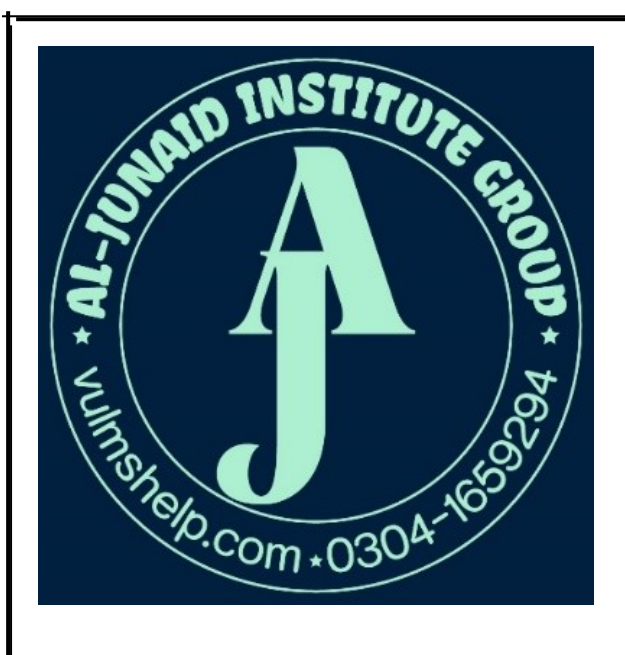

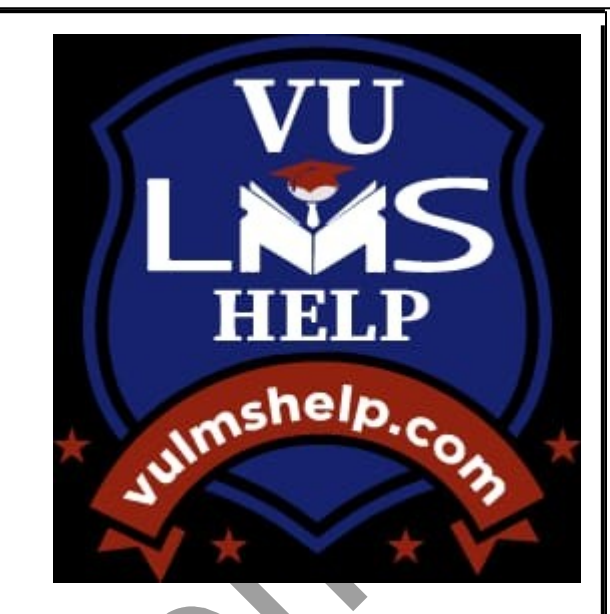

# GRAND QUIZ

0304-1659294 JUNAID MALIK

 LMS handling service are available

### **PAID**

**Assignment, QUIZ, GDBZ and GRAND QUIZ SERVICE are available**

**0304-1659294**

# **AL-JUNAID INSTITUTE GROUP** CS411 Grand Quiz

In WFP, if we try to add list box item in list box object which is already null, it will give us

- $\triangleright$  Runtime exception
- **Compile time error**
- $\triangleright$  Syntax error
- $\triangleright$  Logical error

XML is a stricter version of \_\_\_\_\_\_\_\_.

- $\triangleright$  Java
- $\triangleright$  CSS
- **HTML**
- $\triangleright$  C#

Which of these methods used to read strings from the console?

- $\triangleright$  Get ()
- $\triangleright$  Get line ()
- $\triangleright$  Read ()

```
 Readline ()
```
Which if the following statement is correct about WPF?

- $\triangleright$  WPF can use Python language foe designing
- $\triangleright$  WPF can developed mobile apps
- **WPF is resolution independence**
- $\triangleright$  WPF not support declarative programming

The code given bellow is equivalent to \_\_\_\_\_\_\_\_\_.

<SolidColorBrush>White</SolidColorBrush>

- <WhiteBrush>MyWhiteBrush</WhiteBrush>
- $\triangleright$  None of the given option
- **<SolidColorBrush Color = "White"/>**
- $\triangleright$  <Brush Style = "Solid White">

WPF4 was released in \_\_\_\_\_\_\_\_\_\_\_\_.

- $\geq 2012$
- **2010**

- $\geq 2005$
- $\geq 2003$

Which of the following event may or may not relate to an actual occurrence?

- **Probabilistic Events**
- $\triangleright$  Actual Events
- $\triangleright$  Real Events
- $\triangleright$  Expected Events

All elements of WFP have following property/properties.

- $\triangleright$  Width
- $\triangleright$  None of the given option
- **Height and Width**
- $\triangleright$  Height

is used to declare a class into multiple files and all these files and all these files are combined into a single class file when the application is compiled.

### **Inheritance**

- $\triangleright$  Partial class
- Abstract Class
- $\triangleright$  Property Element

Which of the following is an example of tunnel key event?

- $\triangleright$  Key up
- $\triangleright$  Preview key entered
- **Preview key down**
- $\triangleright$  Key down

Is SharedSizeScope shares size information in  $grids(s)$ ?

### **Multiple**

- $\triangleright$  Single
- $\triangleright$  Both 1 & 2
- $\triangleright$  Double

Wait for a single event is operation.

- $\triangleright$  Waiting
- $\triangleright$  Waste
- $\triangleright$  Idle
- **Blocking**

Which of the following components generates an input Event?

- $\triangleright$  Printer
- **Multi touch**
- $\triangleright$  Plotter
- $\triangleright$  Speaker

Arrays in C# are \_\_\_\_\_\_\_\_\_\_\_\_\_ objects.

- $\triangleright$  Logical
- $\triangleright$  Arithmetic
- **Reference**
- $\triangleright$  Value

A language supported by MS. Net platform.

- $\triangleright$  C
- $\triangleright$  C++
- $\triangleright$  Java
- **C#**

Extra space inside the element in WFP is known as

- $\triangleright$  Margin
- $\triangleright$  Style
- $\triangleright$  Padding
- **Tunneling**

Which of the following statements is true about raw events?

**It is introduced into an event processing system by an event procedure.** 

- $\triangleright$  It is generated as a result of event processing.
- $\triangleright$  It is introduced into an event processing system by an event consumer.
- $\triangleright$  It is a subscription mechanism for events.

Dependency object .Clear Value method clears the \_\_\_\_\_\_\_\_\_\_\_\_ value in a dependency property.

- $\triangleright$  Default
- **Local**
- $\triangleright$  Setter
- $\triangleright$  Getter

All the members of interfaces are implicitly  $\qquad \qquad$ 

- $\triangleright$  Private
- $\triangleright$  Static
- **Public**
- Abstract

Dock panal is used in \_\_\_\_\_\_\_\_\_\_\_\_\_\_\_\_\_\_\_\_\_\_ interface.

- **Top level**
- $\triangleright$  Bottom level
- $\triangleright$  Right level
- $\triangleright$  Left level

The data members of a class by default are?

- $\triangleright$  Protected , Public
- $\triangleright$  Private , Public
- **Public**
- $\triangleright$  Private

The main method returns zero value which indicates the

- $\triangleright$  Source of programme
- $\triangleright$  Successful execution of a program
- **Termination of program**
- $\triangleright$  Exception in program

The \_\_\_\_\_\_\_, \_\_\_\_\_\_ and \_\_\_\_\_\_\_\_ of applications that use events, either directly or indirectly is called event-based programming.

- $\triangleright$  Model, Code, Operation
- Analyze , Design , Operation
- Code ,operation , Maintain
- **Design , Coding , Operation**

Silver light is a subset of \_\_\_\_\_\_\_\_\_\_\_\_\_\_\_.

- **NET**
- $\triangleright$  Python
- $\triangleright$  Window Forms
- $\triangleright$  C++

If we insert some object in a single cell in Grid panel, these objects are placed on

### **One on top of the other**

 $\triangleright$  One after of the other

- $\triangleright$  One bottom of the other
- $\triangleright$  One side of the other

A class can inherit from class/classes.

- $\triangleright$  Two
- **Single**
- $\triangleright$  Three
- $\triangleright$  Multiple

If we exclude the mechanism of calling the object through name then:

- $\triangleright$  Code will not compile
- $\triangleright$  Code will be difficult to debug
- $\triangleright$  Code will have an error
- $\triangleright$  Code will design dependent

Margin defines an extra space \_\_\_\_\_\_\_\_\_\_\_while considering edges of the element.

- $\triangleright$  Between
- $\triangleright$  Inside
- **Outside**
- $\triangleright$  Anywhere

Suppose we want to restrict the user to don not decrease the height of a WPF element from a specific amount then which property will be used?

#### **Minheight**

- $\triangleright$  None of the given
- $\triangleright$  Height Minimum
- $\triangleright$  Minimum Height

Attribute parameter can be either positional parameters or parameters.

- **Named**
- $\triangleright$  Static
- $\triangleright$  Global
- $\triangleright$  None of the given option

Suppose we have two elements in grid one is bottom and other is rectangle, which property will be helpful to set position of button on top of the rectangle?

- $\triangleright$  Z index
- **Sizing**
- $\triangleright$  Transform

 $\triangleright$  Stack Panel

Graphics work with shapes.

- $\triangleright$  Scalar
- $\triangleright$  Vector
- $\triangleright$  Both 1 & 2
- $\triangleright$  None of the given

UI element focusable value is \_\_\_\_\_\_\_\_\_\_\_\_\_\_ by default.

- **True**
- $\triangleright$  False
- $\triangleright$  Nil
- $\triangleright$  Zero

Tag of namespace in XML is just a

- $\triangleright$  String
- $\triangleright$  Integer
- $\triangleright$  Float
- **Property**

In which type does the enumerators are stored by the compiler?

- $\triangleright$  String
- **Integer**
- $\triangleright$  Float
- $\triangleright$  None of the given

Visual Studio has a snippet called that automatically expands into a definition of a dependency property, which makes defining one much faster than doing all the typing yourself.

- **Propdp**
- $\triangleright$  Property extension
- $\triangleright$  Dpprop
- $\triangleright$  Dependency property

Suppose we want to restrict the user to don't increase the height of a WPF element from a specific amount then which property will be used?

- $\triangleright$  MaximumHeight
- **MaxHeight**
- $\triangleright$  None of the given
- > HeightMaximum

Which of the following event may or may not relate to an actual occurrence?

#### **Probabilistic Events**

- $\triangleright$  Actual Events
- $\triangleright$  Real Events
- $\triangleright$  Expected Events

Attribute parameter can be either positional parameters or parameters.

#### **Named**

- $\triangleright$  Static
- $\triangleright$  Global
- $\triangleright$  None of the given option

Which of the following keyword is used to monitor exception?

- $\triangleright$  Finally
- $\triangleright$  Try
- > Throw
- $\triangleright$  Catch

Which keyword is used to declare the indexers?

- $\triangleright$  base
- **this**
- $\triangleright$  extract
- $\triangleright$  super

We want the width of button should cover the whole width of SnakPanel in WPF then what should be value of HorizantalAlignment property of button?

- $\triangleright$  parent
- $\triangleright$  whole
- $\triangleright$  fill
- **stretch #**

Which of these methods used to read strings from the console?

- $\triangleright$  Get ()
- $\triangleright$  Get line ()
- $\triangleright$  Read ()
- **Readline ()**

Which symbol is used to declare the proposer directives?

- $\triangleright$  S  $\blacktriangleright$  \*
- **#**
- $\blacktriangleright$  ^

Which method is used to write single byte to the file?

- $\triangleright$  Write ()
- **Write Line()**
- $\triangleright$  Write Byte()
- $\triangleright$  Write Key()

Graphical user interfaces and the event-driven model are not applied on which of the following?

- $\triangleright$  Web Application
- **Console Application**
- $\triangleright$  Mobile Application
- $\triangleright$  Desktop Application

\_\_\_\_\_\_\_\_\_\_\_\_\_\_ Function will register a dependency property in WPF.

- $\triangleright$  Dependency Property .reg()
- $\triangleright$  Dependency Property. Registration ()
- $\triangleright$  Dependency Property. Reiterated()
- **Dependency Property. Register()**

Derived Event is:

- $\triangleright$  Introduced into an event processing system by an event consumer.
- **Generated as result of event that takes place inside an event processing system.**
- $\triangleright$  Introduced into an event processing system by an even producer.
- $\triangleright$  A set of associated events.

Key can be represented as text in XAML.

- $\triangleright$  Protected
- **Focus**
- $\triangleright$  Public
- $\triangleright$  None of the given

Silver light is a subset of  $\qquad \qquad$ 

- **NET**
- $\triangleright$  Python
- $\triangleright$  Window Forms

#### $\triangleright$  C++

Which type of sizing is used in WPF?

- $\triangleright$  Line
- $\triangleright$  Percentage
- **Proportional**
- $\triangleright$  Element

By convention event names are prefixed with Preview.

- **Tunnelling**
- $\triangleright$  Bubbling
- $\triangleright$  Direct
- $\triangleright$  None of the given

We use "UIlement" property Clip to Bounds  $=$  "false" when

- $\triangleright$  We want area child element don't cross the boundary of parent
- $\triangleright$  None of given
- **We want area of child element is allowed to cross the boundary of parent**
- $\triangleright$  Parent area also increase on increasing of area of child element

The the namespace indicate a hierarchy of nested namespaces.

- $\triangleright$  Arrows
- **Dots**

 $\mathcal{L}=\mathcal{L}^{\mathcal{L}}$ 

- $\triangleright$  Semicolon
- $\triangleright$  Brackets

If we want to place a component at top in "dock panel" the in is correct syntax?

- $\triangleright$  Panel Dock="Top"
- $\triangleright$  Dock = "Top"
- **Dock Panel .Dock = "Top"**
- $\triangleright$  Dock Panel = "Top"

If we insert some object in a single cell in Grid panel, thru these objects are placed on

- **One on top of the other**
- $\triangleright$  One after of the other
- $\triangleright$  One bottom of the other
- $\triangleright$  One side of the other

Which of the following is the object-oriented way to handle run time errors?

- $\triangleright$  On Error
- $\triangleright$  Error codes
- $\triangleright$  Interface
- **Exception**

The code given bellow is equivalent to  $\blacksquare$ 

<SolidColorBrush>White</SolidColorBrush>

- <WhiteBrush>MyWhiteBrush</WhiteBrush>
- $\triangleright$  None of the given option
- **<SolidColorBrush Color = "White"/>**
- $\triangleright$  <Brush Style = "Solid White">

is an entity that receives events from the system.

- Event Producer
- **Event Consumer**
- Event Channel
- $\triangleright$  Event Generator

Wait for a single event is operation.

- $\triangleright$  Waiting
- Waste
- $\triangleright$  Idle
- **Blocking**

is used to declare a class into multiple files and all these files and all these files are combined into a single class file when the application is compiled.

- **Inheritance**
- $\triangleright$  Partial class
- Abstract Class
- $\triangleright$  Property Element

 $\leq$ Button. Content $\geq$  tag in XAML is the syntax for

- $\triangleright$  Namespace
- Property Element
- **Class**
- $\triangleright$  Form

COOL stands for

- $\triangleright$  Class Oriented Object Language
- $\triangleright$  Consumer Oriented Object Language
- **C-like Object Oriented Language**
- $\triangleright$  C++-like Oriented Language

Against keyword a partial class is generated which we write in C# code.

### **X:class**

- $\triangleright$  Xmlns
- $\triangleright$  <br/>button>
- $\triangleright$  X<sup>-</sup>Element

Suppose we have declared a button in XAML as shown in give n code. Choose the correct C# code which gets this button in C#.

<Button x: Name="okbutton">OK</Button>

- ▶ Button okbutton=(Button)window.( "okbutton");
- ▶ Button okbutton=(Button)window.searchname( "okbutton");
- ▶ Button okbutton=(Button)window.getbutton("okbutton");
- **Button okbutton=(Button)window.findname( "okbutton");**

Additional XML namespaces (on the root or on children ) must be \_\_\_\_\_\_\_\_\_to be used on any identifiers from that namespace.

- $\triangleright$  Given a common prefix
- $\triangleright$  Qualified with "Pre" keyword
- **Given a distinct prefix**
- > Qualified with "Ext" keyword

Arrays in C# are objects.

- $\triangleright$  Logical
- $\triangleright$  Arithmetic
- **Reference**
- $\triangleright$  Value

When your  $C^{++}$  program is compiled, it creates a file called

- $\triangleright$  Assembly
- $\triangleright$  Exe
- > Object
- $\triangleright$  Class

Property value is used to set width and height of element in WPF according to its

content.

- $\triangleright$  Name
- **X:class**
- $\triangleright$  Nan
- $\triangleright$  Tree

What is the return type of destruction?

- $\triangleright$  Int
- $\triangleright$  Float
- $\triangleright$  Void
- $\triangleright$  No return types

In context of XAML child element rules, if the parent supports a a#content property and the type of the child is compatible with that property, treat the child as its

- $\triangleright$  Super class
- $\triangleright$  Sub class
- **Value**
- $\triangleright$  Interface

Event –based programming is also known as:

- $\triangleright$  Service –oriented architecture(SOA)
- **Event driven Architecture(EDA)**
- $\triangleright$  Service –driven Architecture(SDA)
- $\triangleright$  Event –based Architecture(EBA)

When a user select element from list box, after selecting compiler marked the selected element as

 $\triangleright$  Fix > Selected  $\triangleright$  Handled **Bubble** 

Design of silver light mostly follows the design of

```
\triangleright C++
```
- **WPF**
- $\triangleright$  Console
- $\triangleright$  C#

Which of the following is/are not derived from "Control "class?

- $\sum$  ListBox
- $\triangleright$  Status Bar
- **None of the given**
- $\triangleright$  Button

To design a complex interface, which of the following technique is best to achieve the required results?

- $\triangleright$  Panel composed in three panels
- $\triangleright$  Panel composed within panels
- $\triangleright$  Panel composed in two panels
- $\triangleright$  Panel composed in single panels

In tunnelling, event move from

- $\triangleright$  Left to Right
- $\triangleright$  Right to Left
- **Top to Down**
- $\triangleright$  Diagonally

Attribute of a program can be retrieved from its assembly metadata through

- $\triangleright$  Static member
- **Reflection**
- $\triangleright$  Garbage collector
- $\triangleright$  Constructor

Clean room design is also called

- $\triangleright$  Clear Room design
- $\triangleright$  Wall Technique Design
- $\triangleright$  Chinese Wall Technique
- French Wall Technique

The code given bellow is equivalent to  $\qquad \qquad$ .

<SolidColorBrush>White</SolidColorBrush>

- <WhiteBrush>MyWhiteBrush</WhiteBrush>
- $\triangleright$  None of the given option
- **<SolidColorBrush Color = "White"/>**
- $\triangleright$  <Brush Style = "Solid White">

If we want to scale an object in the 2-D x-y coordinate system then which transform class will be used?

- $\triangleright$  Rotate transform
- $\triangleright$  Matrix transform
- **Translate transform**
- $\triangleright$  Skew transform

Clean room design is useful as a defence against \_\_\_\_\_\_\_\_\_\_.

- $\triangleright$  Copyright
- $\triangleright$  Trade secret infringement
- **Copyright and trade secret infringement**
- $\triangleright$  None of the given

\_\_\_\_\_\_\_\_\_\_\_\_\_\_ Function will register a dependency property in WPF.

- $\triangleright$  Dependency Property .reg()
- $\triangleright$  Dependency Property. Registration ()
- $\triangleright$  Dependency Property. Reiterated()
- **Dependency Property. Register()**

The root object in XAML must specify a least **WAL namespace(s)** that is/are used to qualify it and any child elements.

- $\triangleright$  Two
- $\triangleright$  None of the given
- $\triangleright$  Four
- **One**

Anonymous methods the code size.

- > Double
- $\triangleright$  Expand
- **Reduce**
- $\triangleright$  Expand

works with Graphics Cards.

- > OpenGL
- **GDI**
- $\triangleright$  DirectX
- $\triangleright$  XNA

System .Window .Control.Botton  $b = new System$ .Window .Controls. Button ();

 $b$ . Content = "OK";

For the above code (written in C#) the corresponding XAML code will be:

- **<Button Xmlns =<http://schemes.microsoft.com/winfx/2006/xaml/presentation> Content = "OK"/>**
- $\triangleright$  <Button Xmlns ="OK" Content = " [http://schemes.microsoft.com/winfx/2006/xaml/presentation"](http://schemes.microsoft.com/winfx/2006/xaml/presentation)/>
- $\triangleright$  <Button Xmlns =<http://schemes.microsoft.com/winfx/2006/xaml/presentation>Event = "OK"/>
- $\triangleright$  <Button Xmlns =" [http://schemes.microsoft.com/winfx/2006/xaml/presentation"](http://schemes.microsoft.com/winfx/2006/xaml/presentation) Call = "OK"/>

Which of these methods used to read strings from the console?

- $\triangleright$  Get ()
- $\triangleright$  Get line ()
- $\triangleright$  Read ()
- **Readline ()**

 $\leq$ Button. Content $\geq$  tag in XAML is the syntax for

- $\triangleright$  Namespace
- $\triangleright$  Property Element
- **Class**
- $\triangleright$  Form

We use "UlElement" property  $ClipToBounds = "false"$  when

- $\triangleright$  We want area child element don't cross the boundary of parent
- $\triangleright$  None of given
- **We want area of child element is allowed to cross the boundary of parent**
- $\triangleright$  Parent area also increase on increasing of area of child element

To check that the user either pressed left Alt key or right Alt key, the is used.

```
 isKeyDown
```

```
\triangleright is Down
```
- **keyboardDevice.IsKeyDown**
- KeyStates.ISKeyDown

Wait for a single event is operation.

- $\triangleright$  Waiting
- $\triangleright$  Waste
- $\triangleright$  Idle
- **Blocking**

UI element focusable value is \_\_\_\_\_\_\_\_\_\_\_\_\_\_ by default.

- **True**
- $\triangleright$  False
- $\triangleright$  Nil
- $\geq$  Zero

XAML specification defines rules that map."NET" namespaces, types, properties, and events  $\frac{\text{into}}{\text{...}}$ .

- I) XAML namespace
- II) XML elements

III) XML Attributes

- $\triangleright$  (I) Only
- $\triangleright$  (II) Only
- **(I),(II)and (III) only**
- $\triangleright$  (III) Only

Which provider has the highest priority while providing a value to a dependency property?

- $\triangleright$  Style setters
- **Default Value**
- > Local Value
- $\triangleright$  Theme Style Setters
- **Tunneling**

Which of the following statements is true about raw events?

- **It is introduced into an event processing system by an event procedure.**
- It is generated as a result of event processing.
- $\triangleright$  It is introduced into an event processing system by an event consumer.
- $\triangleright$  It is a subscription mechanism for events.

WPF Margin is defines by \_\_\_\_\_\_\_\_\_type.

- $\triangleright$  Thin
- > Thinnest
- $\triangleright$  Thick
- **Thickness**

Which property is used to change the Z Order of elements in WPF?

 $\triangleright$  Z-Coordinate

- $\triangleright$  ZPanal
- **ZIndex**
- $\triangleright$  ZValue

If we run the program from within Visual Studio, the console window disappears quickly so we use \_\_\_\_\_ to keep screen from going away.

#### **Console .Readline ()**

- $\triangleright$  Console. Write Line()
- $\triangleright$  Console .Title
- $\triangleright$  Console .Clear

When parent element space is not enough for the content of child element, this type of situation arises due to \_\_\_\_\_\_\_\_\_.

- $\triangleright$  Short memory
- **►** Content Overflow
- $\triangleright$  Indexing
- $\triangleright$  Grid

is a base class similar to UlElement but for document-related pieces of content that don't have rendering behaviour on their own

#### **Content Element**

- $\triangleright$  Visual Element
- $\triangleright$  System Element
- > XAMLElement

Which of these of the class String is used to obtain length of string object?

- $\triangleright$  Get()
- $\triangleright$  Sizeof()
- **Length()**
- $\blacktriangleright$  Length of ()

Overloaded operators must be \_\_\_\_\_\_\_\_\_\_\_\_\_.

- > Referenced
- **Static**
- $\triangleright$  Objective
- $\triangleright$  Delegates

Which symbol is used to declare the proposer directives?

### **AL-JUNAID INSTITUTE GROUP**  $\triangleright$  S

- $\blacktriangleright$  \* **#**
- $\blacktriangleright$  ^

Suppose we want to restrict the user to don not decrease the height of a WPF element from a specific amount then which property will be used?

- **Minheight**
- $\triangleright$  None of the given
- $\triangleright$  Height Minimum
- $\triangleright$  Minimum Height

A (n) is a reference to a method.

- **Delegate**
- $\triangleright$  XAML
- $\triangleright$  Function
- $\triangleright$  Constructor

Default value of Grid. Row is

- **0**
- $\geq 1$
- $\geq 2$
- $\geq 3$

In XAML 2006, x: AnsyncRecords works on \_\_\_\_\_\_\_thread(s).

- $\triangleright$  Single
- $\triangleright$  Multiple
- $\triangleright$  Both 1 & 2
- $\triangleright$  None of given

How can you specify null property in mark-up extension?

- $\triangleright$  (null)
- $\triangleright$  :null:
- $\triangleright$  (x:null)
- $\triangleright$  [x:null]

Dependency object .Clear Value method clears the value in a dependency property.

 $\triangleright$  Default

- **Local**
- $\triangleright$  Setter
- Getter
- 1. Attributes of a program can be retrieved from its assembly metadata through . Reflection
- 2. Attached event will be raised by the element while tunneling. Both 1 & 2
- 3. What is the key feature of Java? Both (a) and (b)
- 4. The , and of applications that use events, either directly or indirectly is called event-based programming. Design, Coding, Operation
- 5. All the members of interfaces are implicitly Public
- 6. In WPF, if there is any name property then that property is also be taken as a substitute of .

X: static

- 7. In tunneling, event move from Top to Down
- 8. Suppose we want to restrict the user to don't decreases the width of a WPF element from a specific amount then which property will be used? Min Width
- 9. Overloaded operators must be **Static**
- 10. Which symbols is used to declare the preprocessor directives?

11. Suppose we have two elements in grid one is button and other is rectangle, which property will be helpful to set position of button on top of the rectangle? **Sizing** 

- 12. To use kbhit() command, you need to include which header file in your program? Conio.h
- 13. Singleton method has instance(s).

1

#

14. If we want to scale an object in 2-D x-y coordinate system then which transform class will be used?

Translate Transform

15. Superset of canvas is

#### **Grid**

- 16. In event-driven architecture (EDA), sends event to Event Producer, Event Consumer
	-
- 17. The method is used to read the whole file at once. ReadAllText("text.txt")
- 18. In XAML 2006, X:Classmodifier by default access level is . Public
- 19. XML is stricter version of . **HTML**
- 20. XAML is good to concisely represent User interface
- 21. allow attaching a handler for an event that is defined in an element other than the one adding the handler.

#### **Tunneling**

- 22. The code given below is equivalent to <SolidColorBrush>White</SolidColorBrush> <SolidColorBrush Color="White"/>
- 23. Wait for single event is operation **Blocking**
- 24. How can you specify null property in markup extension? {x:null}
- 25. Button, listbox and status bar are derived from Control class in WPF. **Base**
- 26. All elements of WPF have following property/properties. Height and Width
- 27. Which type of sizing is used in Wpf? **Proportional**
- 28. In WPF, if we try to add listbox item in listbox object which is already null, it will give us Compile time error
- 29. Which of these methods used to read strings from the console? Read line()
- 30. Which of following statement is correct about WPF? WPF is resolution independence
- 31. WPF4 was released in . 2010
- 32. Which of the following events may or may not relate to an actual occurrence? Probabilistic Events

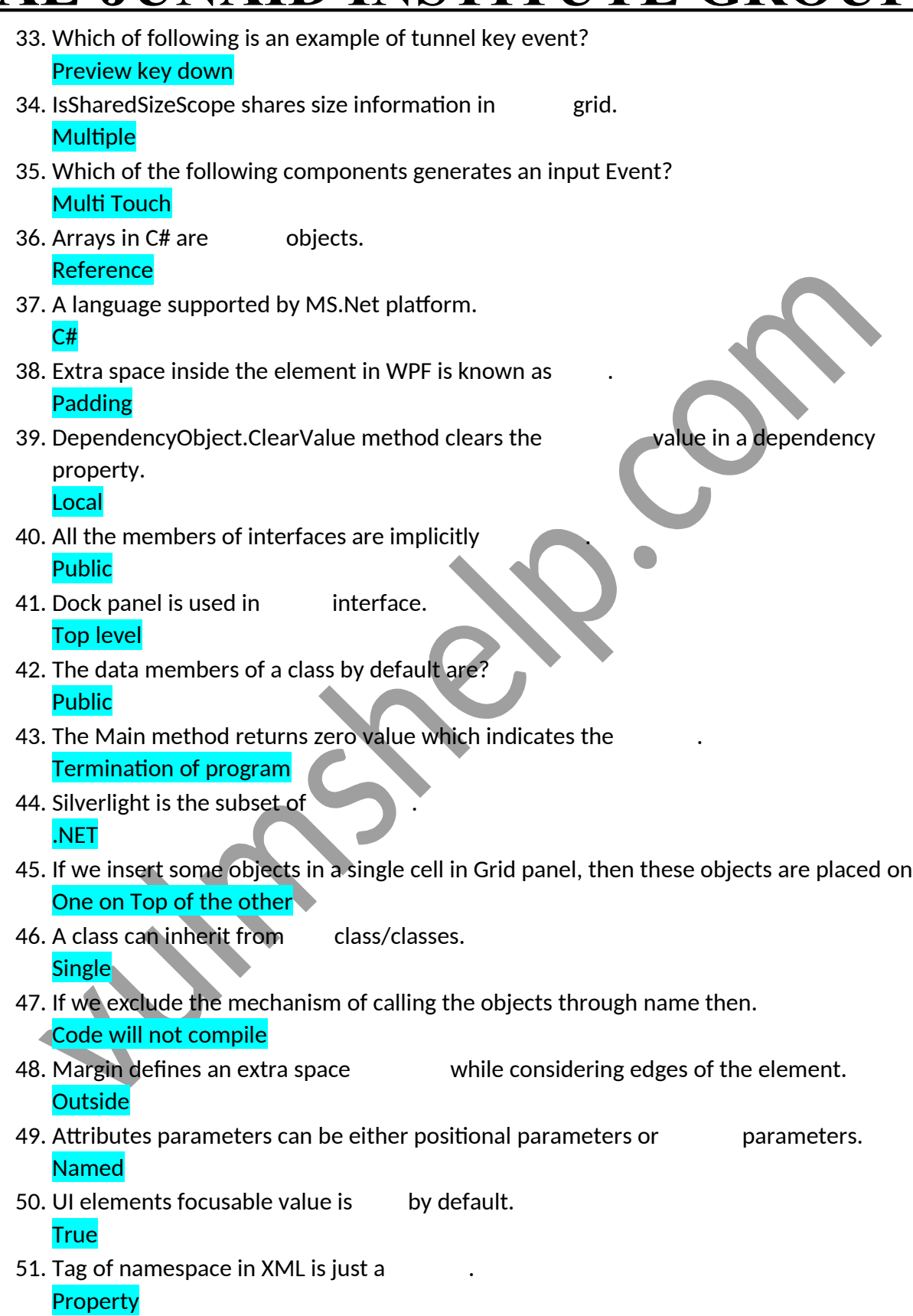

- 52. In which type does the enumerators are stored by the compiler? Integer
- 53. Which of following events may or may not relate to an actual occurrence? Probabilistic Events
- 54. Which of the following keyword is used to monitor exceptions? Try
- 55. Which keywords is used to declare the indexers? This
- 56. Which method is used to write single byte to the file? WriteLine()
- 57. Derived Events is: Generated as a result of event that takes place inside an event processing system.
- 58. key can be represented as text in XAML. **Focus**
- 59. Which type of sizing is used in Wpf? Proportional
- 60. We use "UIElement" property ClipToBounds= "false" when . We want area of child element is allowed to cross the boundary of parent
- 61. The in the namespace indicate a hierarchy of nested namespace. **Dots**
- 62. If we want to place a components at top in "dockpanel" then which one is correct syntax?

DockPanel.Dock="Top"

- 63. Which of the following is the object-oriented way to handle run time errors? **Exceptions**
- 64. is an entity that receives events from the system. Events Consumer
- 65. <Button.Content> tag in XAML is the syntax for . Class
- 66. COOL stands for . C-like Object Oriented Language
- 67. Against keyword a partial class is generated which we written in  $C \# \text{ code}$ . X:class
- 68. When your C# program is compiled, it creates a file called . **Assembly**
- 69. Event –based programming is also known as: Event –driven Architecture (EDA)
- 70. Design of Silverlight mostly follow the design of . **WPF**

71. Which of following is not derived from "Control" class? None of the given 72. To design a complex Interface, which of the following technique is best to achieve the required results?

Panels composed within panels

- 73. In tunneling, event move from . Top to Down
- 74. Clean room design is useful as defense against . Copyright and trade secret infringement
- 75. Anonymous methods the code size. Reduce
- 76. works with Graphic Cards.

#### GDI

- 77. To check that the user either pressed left Alt key or right Alt key, the is used. keyboardDevice.IskeyDown
- 78. Wait for a single event is operation. **Blocking** 
	-
- 79. WPF Margin is defined by type. **Thickness**
- 80. Which property is used to change the Z Order of elements in WPF? **ZIndex**
- 81. Which of these methods of the class String is used to obtain length of string object? Length()
- 82. Overloaded operators must be **Static**
- 83. A is a reference to a method. **Delegate**
- 84. Default value of Grid.Row is . 0
- 85. Which of the following is an example of tunnel key event? Preview key down
- 86. Which of the following components generates an input event? Multi Touch
- 87. Which method is used to write single byte to the file? WriteLine()
- 88. Additional XML namespaces must be to be used on any identifiers from that namespace.

Given a distinct prefix

89. System. Windows. Controls. Button b = new System. Windows. Controls. Buttons();

b. Content = "OK";

for the above code (written in C#) the corresponding XAML code will be:

<Button xmlns=https://schemas. Microsoft. Com/winfx/2006/xaml/presentation content="OK"/>

- 90. XAML specification defines rules that map".NET" namespaces, types, properties and events into .
	- 1) XML namespaces
	- 2) XML elements
	- 3) XML Attributes

(1), (2) and (3) only